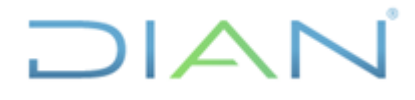

### **Proceso: Administrativo y Financiero Versión 5** Página 1 de 17

**PR-ADF-0106**

#### **1. OBJETIVO**

Emitir o modificar un Certificado de Disponibilidad Presupuestal - CDP, con el que se afectan de manera preliminar las apropiaciones presupuestales, garantizando la existencia de recursos suficientes y libres de afectación con el fin de asumir compromisos.

#### **2. ALCANCE**

Inicia con la recepción de la solicitud de Disponibilidad Presupuestal y finaliza con la emisión del certificado de disponibilidad presupuestal, con la adición o reducción del saldo por comprometer o con la anulación del CDP si este no fue utilizado, previo seguimiento por parte de la Coordinación de Presupuesto o quien haga sus veces.

#### **3. CONDICIONES GENERALES**

- $\circ$  Todo acto administrativo que afecte las apropiaciones presupuestales deberá contar con los CDP previo. Por tanto, la expedición del CDP es el primer paso para que la Entidad pueda asumir cualquier tipo de compromiso con un tercero, ya que el documento afecta preliminarmente la apropiación presupuestal disponible.
- o Al comenzar la vigencia, los procesos interesados deben solicitar la expedición de un CDP para cubrir cada gasto relacionado con: pago de nómina y servicios personales asociados a la nómina, servicios públicos, transporte de gestión y viáticos, peritos o auxiliares de justicia, cajas menores y pagos de cuotas de administración de los bienes de la entidad; los cuales cubrirán los gastos de toda vigencia fiscal y no les aplicará el proceso de reducción descrito en la actividad 22 de este procedimiento.
- o Para el manejo de cajas menores se requiere, además de la expedición del CDP que soporta su creación, la expedición de un CDP global que ampare los gastos proyectados para toda la vigencia. Este CDP global, se deberá reducir en la medida en que se requiera expedir los CDP´s para cubrir los respectivos reembolsos.
- o Una vez finalizada la vigencia (durante el periodo de transición), la Coordinación de Presupuesto o quien haga sus veces procederá a la reducción de los saldos por comprometer y a la anulación de los CDP´s no utilizados.
- o Para la aplicación del módulo de viáticos se debe expedir un único CDP que incluya los rubros de transporte de gestión y viáticos.

#### **3.1 DATOS PERSONALES**

• Si dentro de la descripción de este procedimiento o de alguno de sus documentos relacionados se manejan datos personales, se deben implementar los instrumentos, lineamientos y parámetros establecidos en la política de tratamiento de datos personales de la DIAN, el manual de protección de datos personales, en especial lo referente al principio de

JIAN

*<sup>&</sup>quot;Se considera copia controlada los documentos publicados en el LMD"*

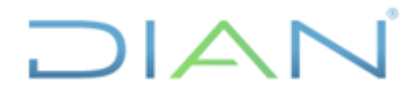

## **PR-ADF-0106**

**Proceso: Administrativo y Financiero Versión 5 Versión 5** Página 2 de 17

privacidad por diseño y por defecto y demás normativa interna y/o externa referente al tema; son datos sensibles tener en cuenta lo establecido en el [MN-IIT-0062](https://diancolombia.sharepoint.com/:b:/s/diannetpruebas/Areas/ESBHzeE3eoBFufuhfHc3HusB4rBx9mu9RcEKiJ8WxoYA8A) [Manual para la](https://diancolombia.sharepoint.com/sites/diannetpruebas/procesos/_layouts/15/listform.aspx?PageType=4&ListId=%7B1C2E6952%2D30B1%2D46DE%2DB5F4%2DE888AFC340A3%7D&ID=1847&ContentTypeID=0x0100DAAA745224E6644F863F42C732173315)  [protección de datos personales](https://diancolombia.sharepoint.com/sites/diannetpruebas/procesos/_layouts/15/listform.aspx?PageType=4&ListId=%7B1C2E6952%2D30B1%2D46DE%2DB5F4%2DE888AFC340A3%7D&ID=1847&ContentTypeID=0x0100DAAA745224E6644F863F42C732173315) y en Anexo 1 del mismo.

#### **3.2 INTERACCIONES EVENTUALES**

En los casos que se presenten interacciones con otros procedimientos que no están relacionadas directamente con el objetivo de este documento y que se dan en circunstancias eventuales, se deberá dar cumplimento a las entradas y requisitos definidos en el procedimiento correspondiente.

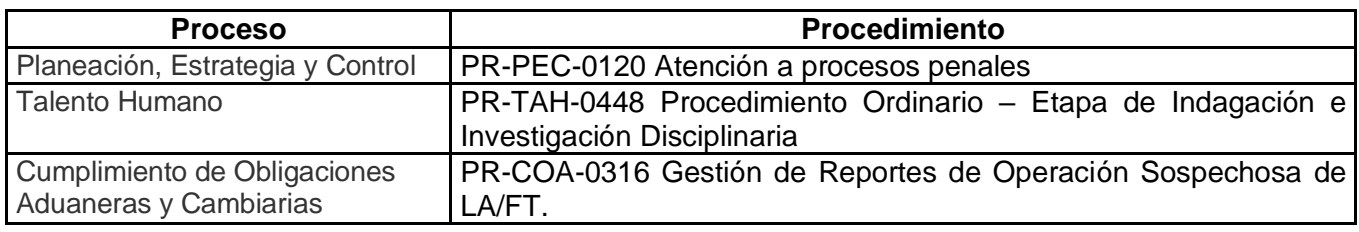

#### **4. DOCUMENTOS RELACIONADOS**

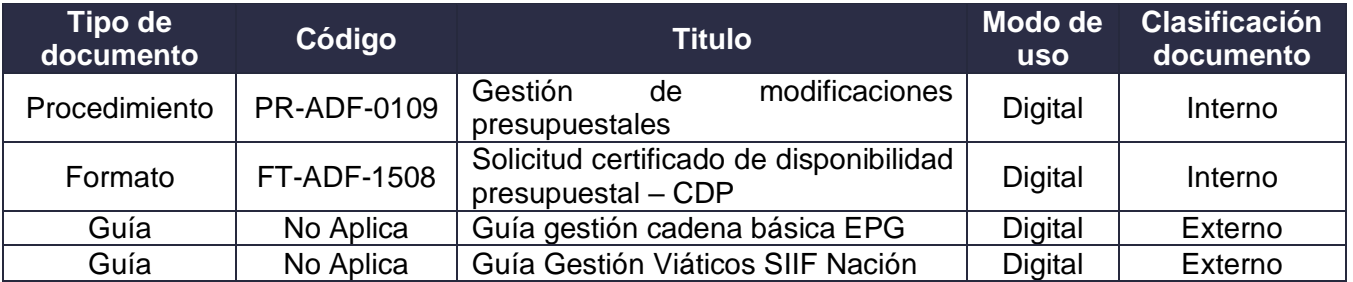

#### **5. DEFINICIONES Y SIGLAS**

- **Apropiación presupuestal**: es el monto máximo autorizado para asumir compromisos con un objeto determinado durante la vigencia fiscal. Después del 31 de diciembre de cada año estas autorizaciones expirarán y en consecuencia no podrán comprometerse, adicionarse, transferirse ni contracreditarse. Fuente: Aspectos generales del proceso presupuestal colombiano. MHCP. Editorial Kimpres. Mayo 2011
- **Auxiliar de justicia:** persona idónea en un oficio, que emite concepto técnico de algún tema en particular, como apoyo a la administración de justicia. Fuente: Diccionario Jurídico Colombiano. Adaptado Subdirección de Recursos Financieros.
- **CDP Certificado de Disponibilidad Presupuestal:** documento expedido por el jefe de Presupuesto o quien haga sus veces con el cual se garantiza la existencia de apropiación

### JIAN

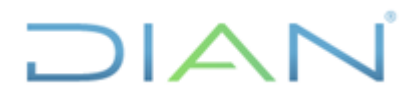

## **PR-ADF-0106**

#### **Proceso: Administrativo y Financiero Versión 5 Versión 5** Página 3 de 17

presupuestal disponible y libre de afectación para la asunción de compromisos con cargo al presupuesto de la respectiva vigencia fiscal. Este documento afecta preliminarmente el presupuesto mientras se perfeccione el compromiso. Fuente: Pedro Arturo Rodriguez Tobo. Presupuesto Público. ESAP, 2008.

- **DGC:** Dirección de Gestión Corporativa.
- **MHCP:** Ministerio de Hacienda y Crédito Público. Es un organismo de la administración nacional que integra la rama ejecutiva del poder público, cuyo objetivo fundamental es definir las políticas y medidas con relación al manejo, aprovechamiento e inversión de los recursos captados del público, el mercado público de valores y los sectores financiero y asegurador. Fuente: Ministerio de Hacienda y Crédito público. MHCP. Disponible en <http://www.minhacienda.gov.co/HomeMinhacienda/elministerio> Recuperado el 31 de mayo de 2017
- **Ordenador del gasto:** es el funcionario competente para asumir compromisos a nombre de la entidad en desarrollo de las apropiaciones presupuestales incorporadas en el presupuesto. La ordenación del gasto está en cabeza del Representante Legal de la entidad o en un cargo del nivel directivo en quien éste delegue. Fuente: Manual Operativo Presupuestal del Distrito Capital - Resolución SDH N° 226 del 8 de octubre de 2014.
- **PAA** (**Plan Anual de Adquisiciones):** herramienta para facilitar a las Entidades Estatales identificar, registrar, programar y divulgar sus necesidades de bienes, obras y servicios y para diseñar estrategias de contratación basadas en agregación de la demanda que permitan incrementar la eficiencia del proceso de contratación. Fuente: COLOMBIA COMPRA EFICIENTE. Plan Anual de Adquisiciones – preguntas frecuentes. Disponible en https://www.colombiacompra.gov.co/ciudadanos/preguntas-frecuentes/plan-anual-deadquisiciones?page=4. Recuperado el 22 de febrero de 2017.
- **PCI** (**Posición de Catálogo Institucional):** posición de catálogo institucional o subunidades ejecutoras en el SIIF Nación. Para la UAE DIAN – Función Pagadora, corresponde a las Direcciones Seccionales, al Nivel Central, a Operación Logística y a los proyectos de Inversión financiados con recursos de crédito**.** Fuente: UAE DIAN Subdirección Financiera-Coordinación de Análisis y Gestión Contable.
- **Periodo de transición:** corresponde al periodo de tiempo comprendido entre el primero (1) y veinte (20) de enero de la vigencia siguiente durante el cual la Entidad puede ajustar (reducir o anular) compromisos y obligaciones con el fin de obtener las reservas y cuentas por pagar definitivas. Fuente: Ajustado del artículo 2.8.1.7.3.2. Constitución de reservas presupuestales y cuentas por pagar del Decreto 1068 de 2015.
- **Perito:** persona que posee conocimientos científicos, artísticos, técnicos o prácticos para valorar hechos o circunstancias relevantes en un proceso o adquirir certeza sobre ellos. Fuente: Enciclopedia jurídica. Perito. Disponible en http://www.enciclopediajuridica.biz14.com/d/perito/perito.htm. Recuperado el 1 de marzo de 2017.

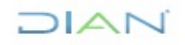

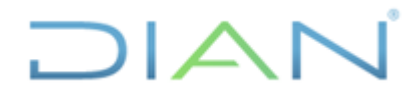

## **PR-ADF-0106**

#### **Proceso: Administrativo y Financiero Versión 5 Versión 5** Página 4 de 17

- **Rubro presupuestal**: código numérico y descripción que identifica un concepto de gasto en el presupuesto de gastos. Fuente: Ministerio de Hacienda y Crédito Público. Dirección General del Presupuesto Público Nacional. – Aspectos generales del proceso presupuestal colombiano 2da edición, 2011.
- **SIIF Nación**: sistema Integrado de Información Financiera: SIIF Nación constituye una iniciativa del Ministerio de Hacienda y Crédito Público que permite a la Nación consolidar la información financiera de las Entidades que conforman el presupuesto general de la nación y ejercer control de la ejecución presupuestal y financiera de la Entidades pertenecientes a Nivel Central y descentralizadas. Fuente: Diccionario de términos de Contabilidad Pública. Contaduría General de la Nación
- **Sub unidad:** denominación que se da en el SIIF Nación al Nivel Central y a las Direcciones Seccionales que conforman una Entidad, con el fin de crearlas individualmente en el sistema. Fuente: SIIF. Adaptado Subdirección de Recursos Financieros
- **Vigencia**: año para el cual rige el presupuesto. Fuente: Ministerio de Hacienda y Crédito Público. Dirección General del Presupuesto Público Nacional. – Aspectos generales del proceso presupuestal colombiano 2da edición, 2011.

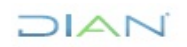

DIAN

#### **6. DIAGRAMA DE FLUJO**

#### **6.1 Entradas**

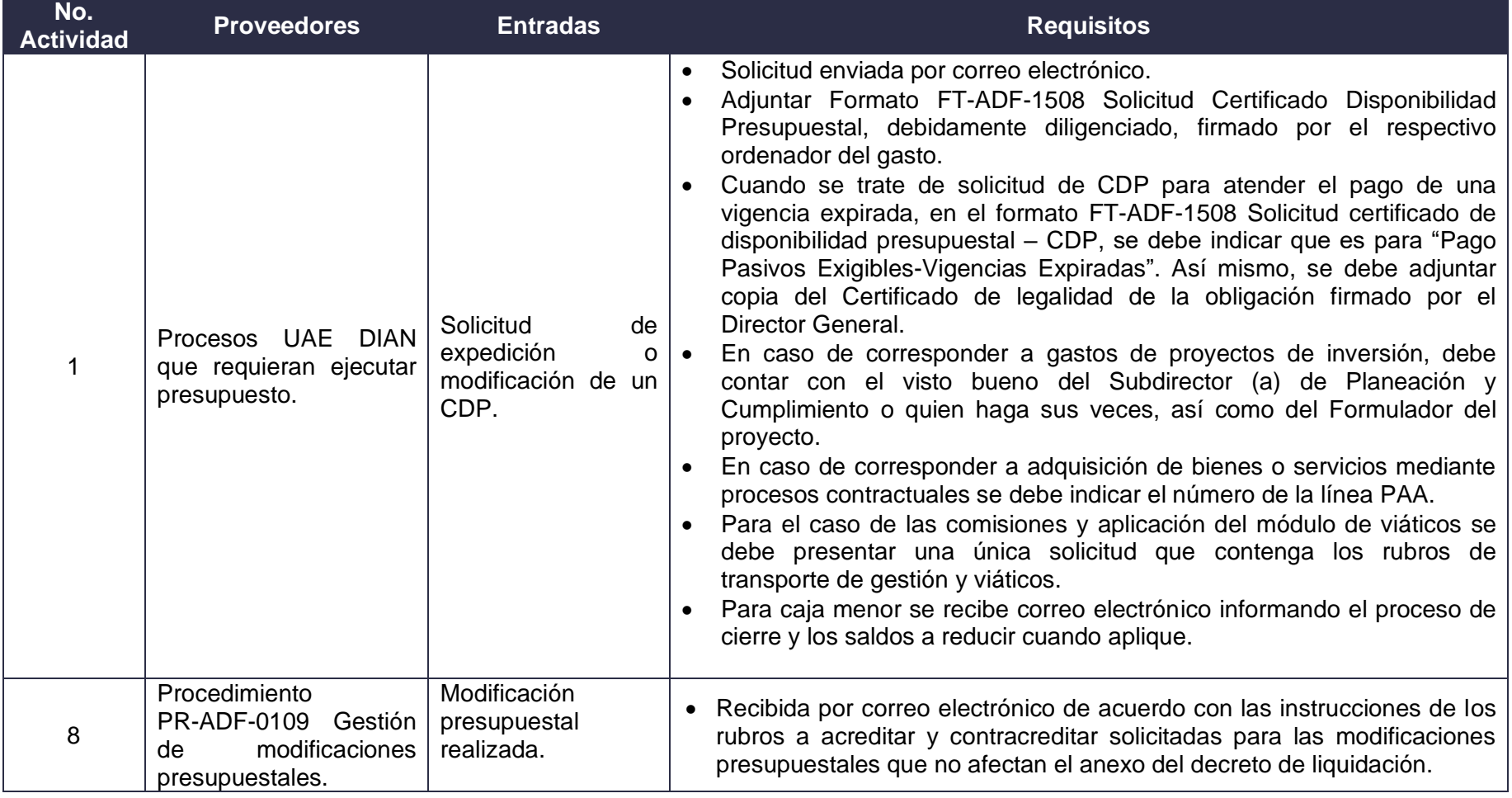

### JIAN

### **EXPEDICIÓN Y SEGUIMIENTO DE CERTIFICADOS**  PEDICION Y SEGUIMIENTO DE CERTIFICADOS<br>DE DISPONIBILIDAD PRESUPUESTAL CDP**PR-ADF-0106**

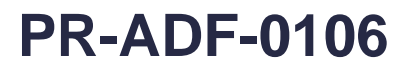

DIAN

- \*A (Activo de información)
- **6.2 Descripción de Actividades**

Los símbolos definidos para los flujogramas de la DIAN son los siguientes:

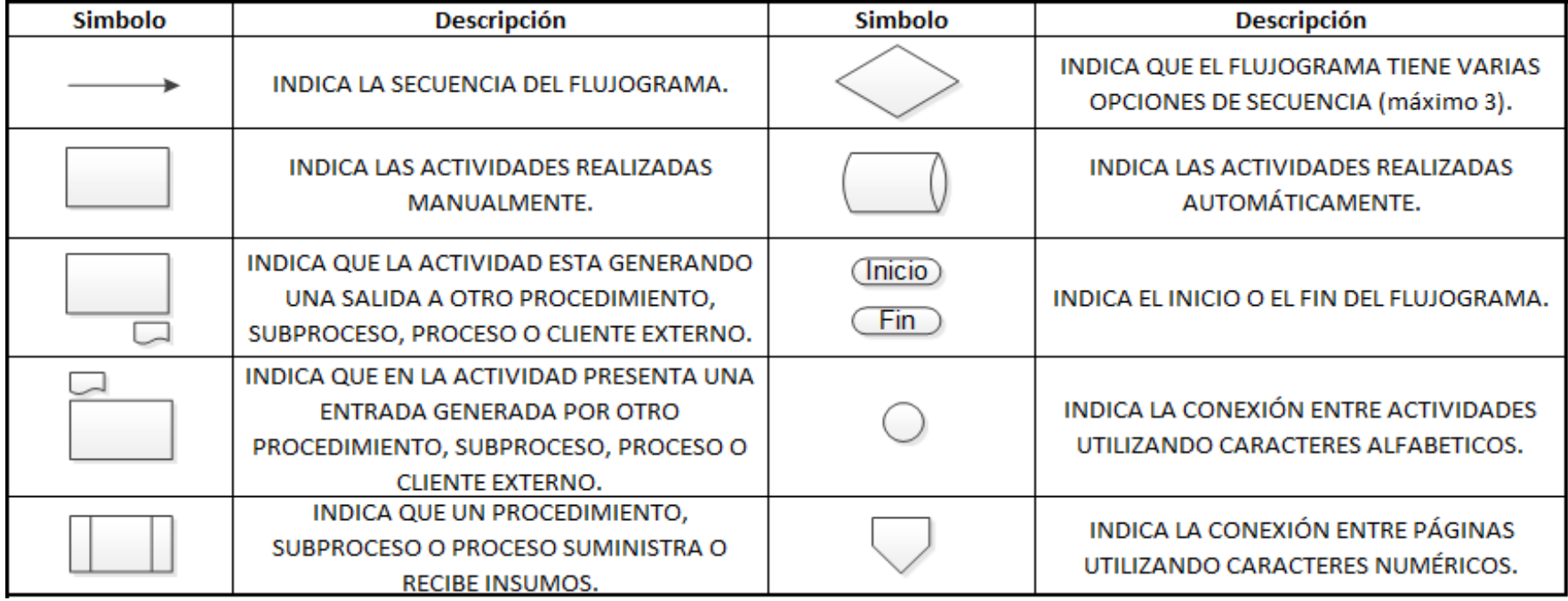

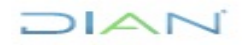

### **EXPEDICIÓN Y SEGUIMIENTO DE CERTIFICADOS DE DISPONIBILIDAD PRESUPUESTAL CDP PR-ADF-0106**

#### **Proceso: Administrativo y Financiero Versión 5** Página 7 de 17

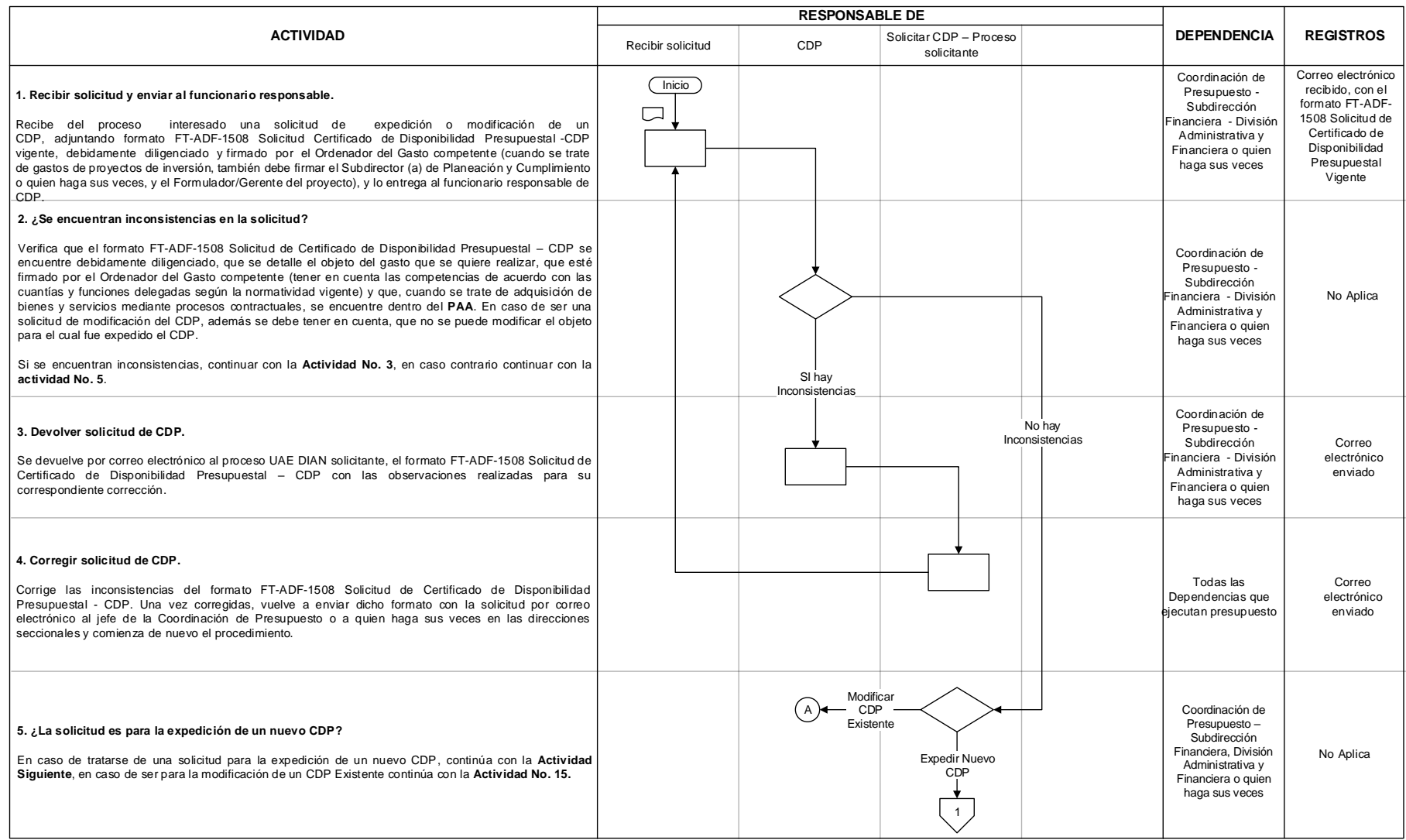

**NAIC** 

### **EXPEDICIÓN Y SEGUIMIENTO DE CERTIFICADOS DE DISPONIBILIDAD PRESUPUESTAL CDP PR-ADF-0106**

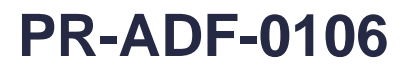

#### **Proceso: Administrativo y Financiero Versión 5** Página 8 de 17

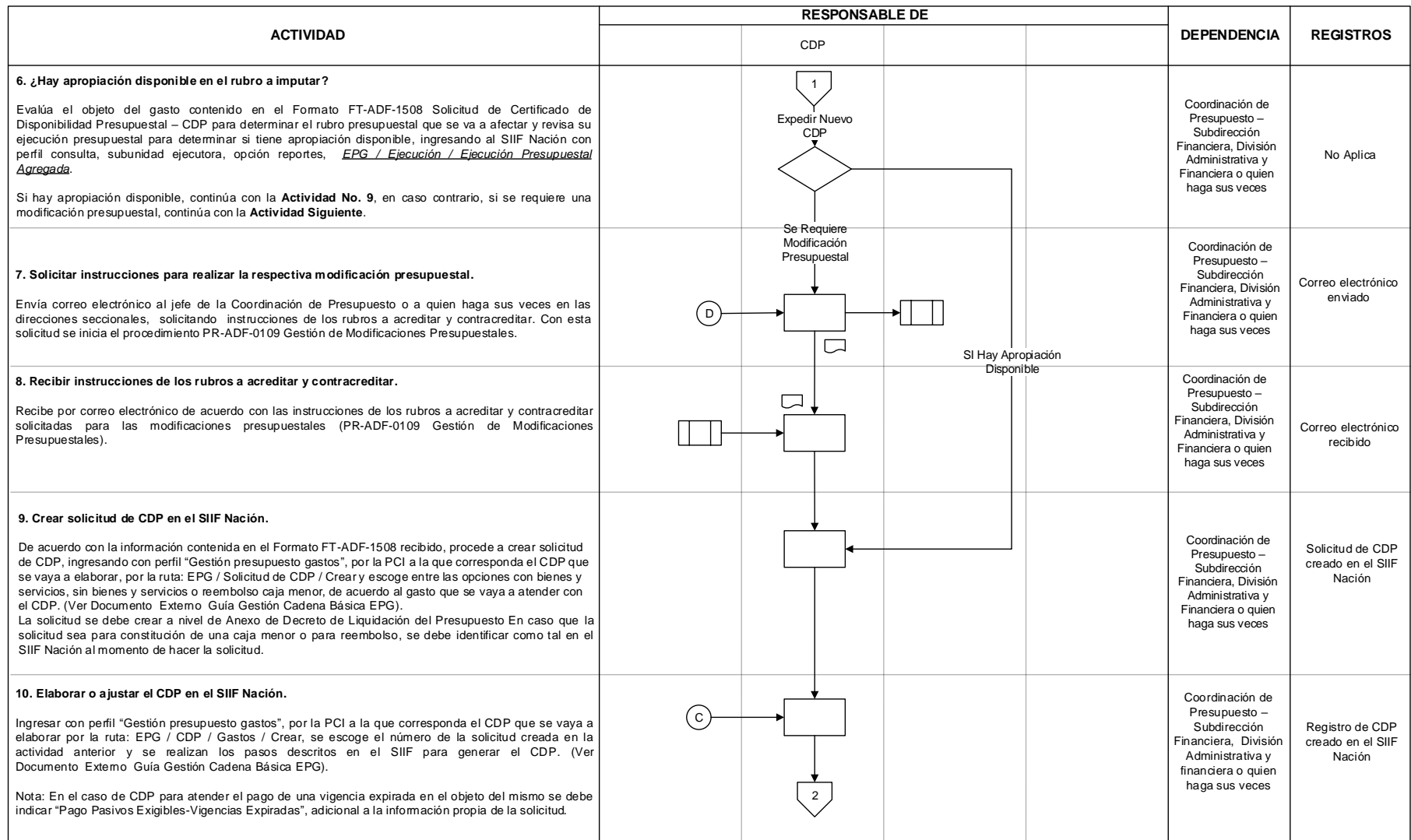

#### $MATC$

### **EXPEDICIÓN Y SEGUIMIENTO DE CERTIFICADOS DE DISPONIBILIDAD PRESUPUESTAL CDP PR-ADF-0106**

#### **Proceso: Administrativo y Financiero Versión 5** Página 9 de 17

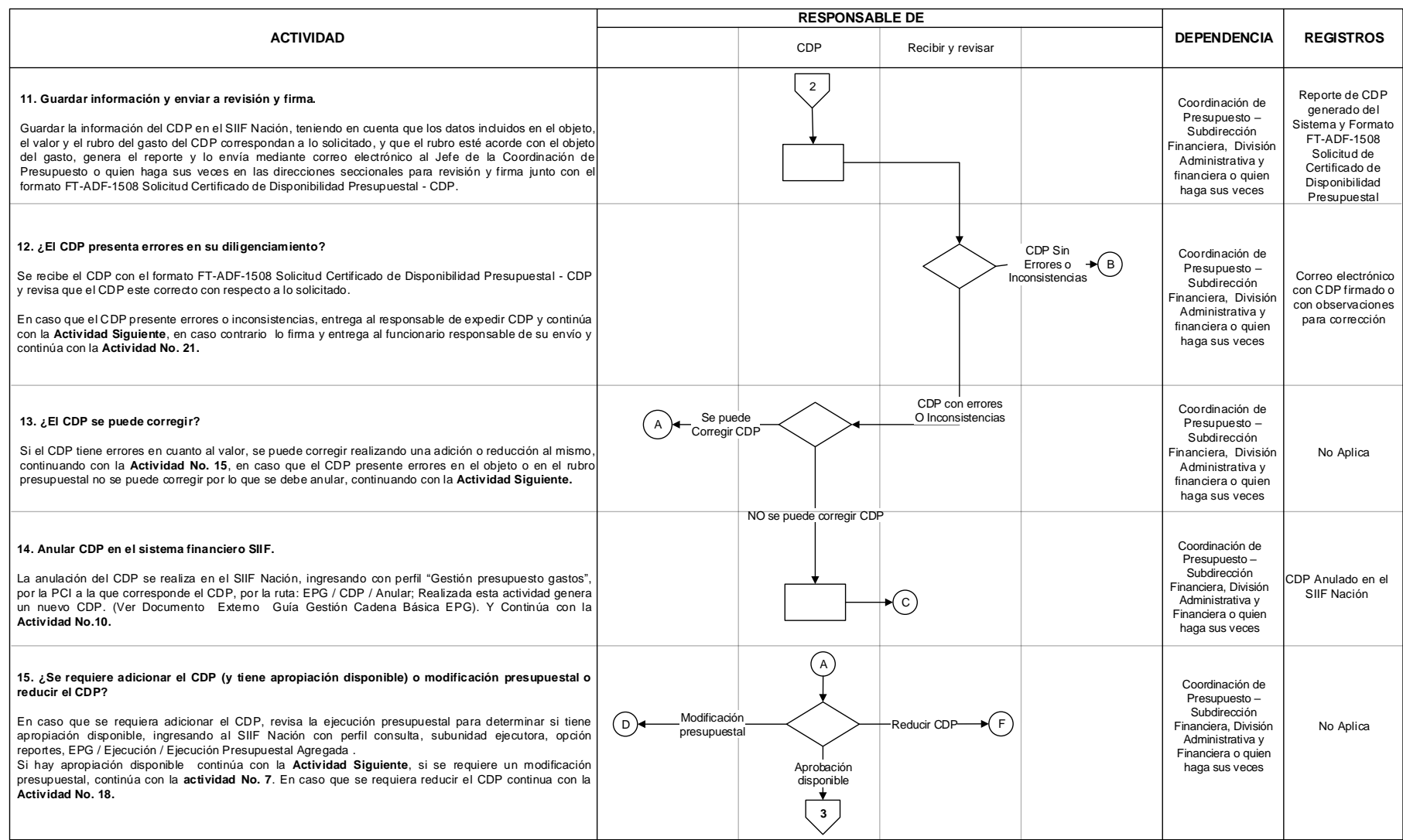

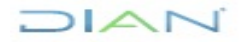

### **EXPEDICIÓN Y SEGUIMIENTO DE CERTIFICADOS DE DISPONIBILIDAD PRESUPUESTAL CDP PR-ADF-0106**

#### **Proceso: Administrativo y Financiero Versión 5** Página 10 de 17

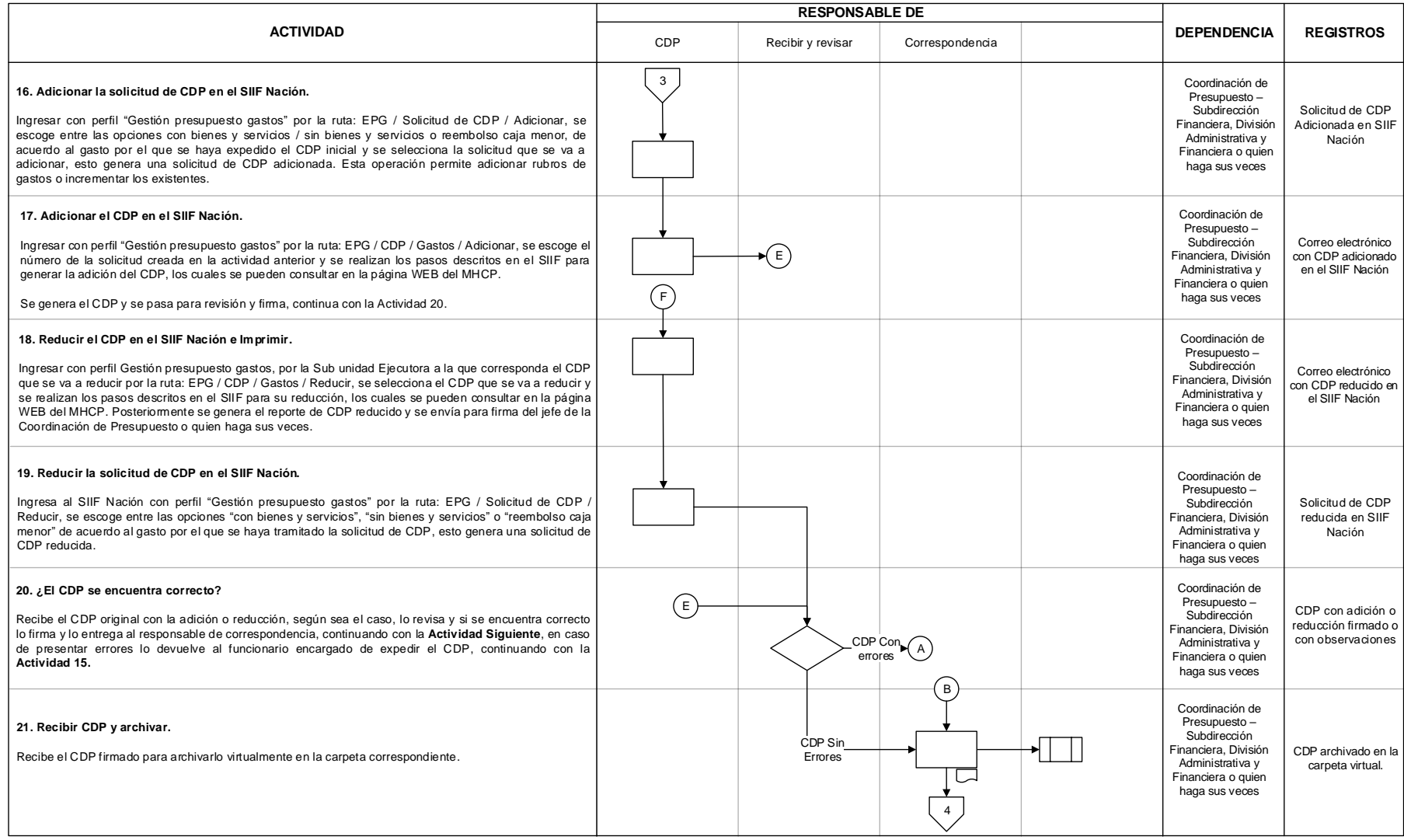

**DIAN** 

#### **EXPEDICIÓN Y SEGUIMIENTO DE CERTIFICADOS DE DISPONIBILIDAD PRESUPUESTAL CDP PR-ADF-0106**

#### **Proceso: Administrativo y Financiero Versión 5** Página 11 de 17

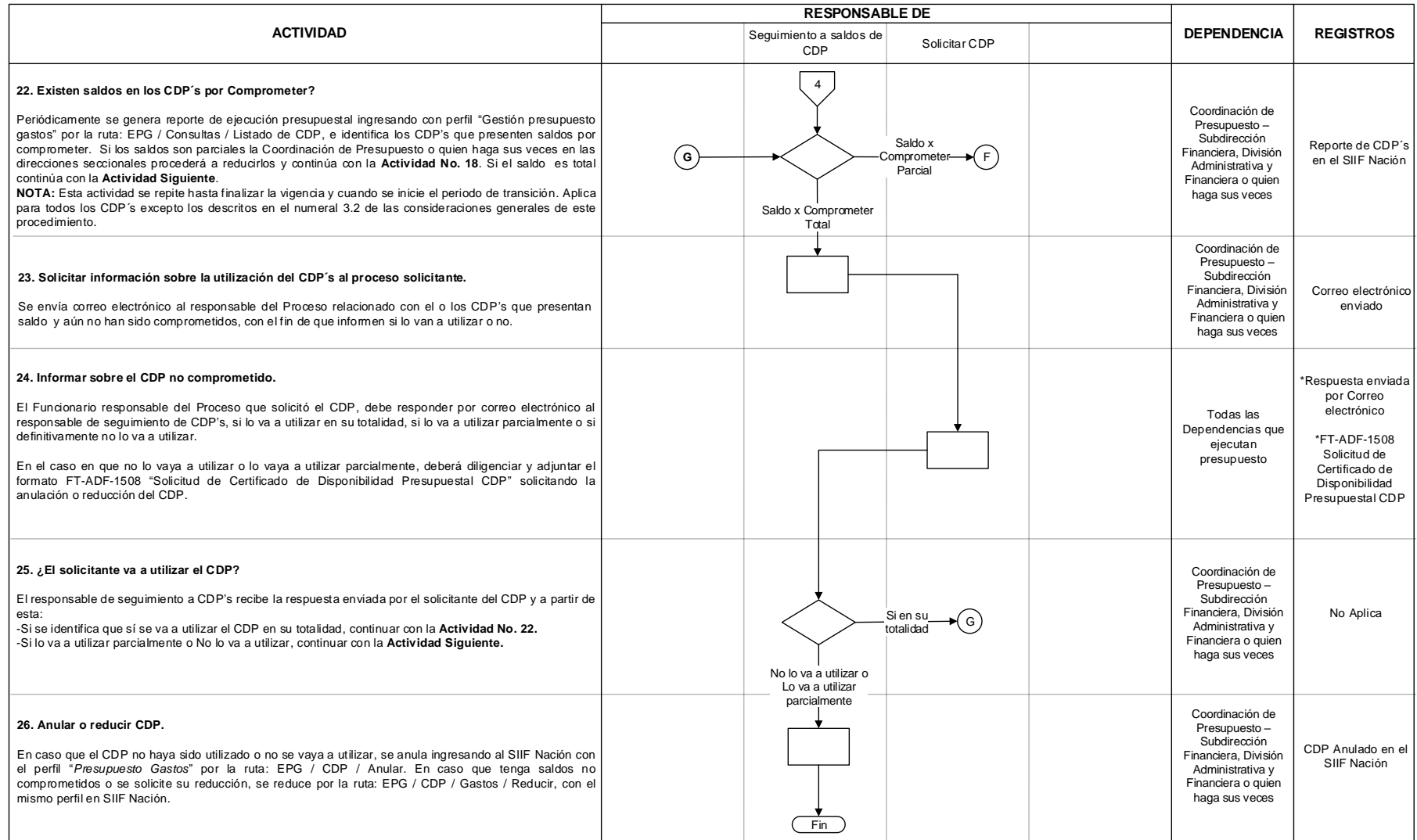

#### **DIAN**

#### **EXPEDICIÓN Y SEGUIMIENTO DE CERTIFICADOS DE DISPONIBILIDAD PRESUPUESTAL CDP PR-ADF-0106**

#### **Proceso: Administrativo y Financiero Versión 5** Página 12 de 17

#### **6.3 Salidas**

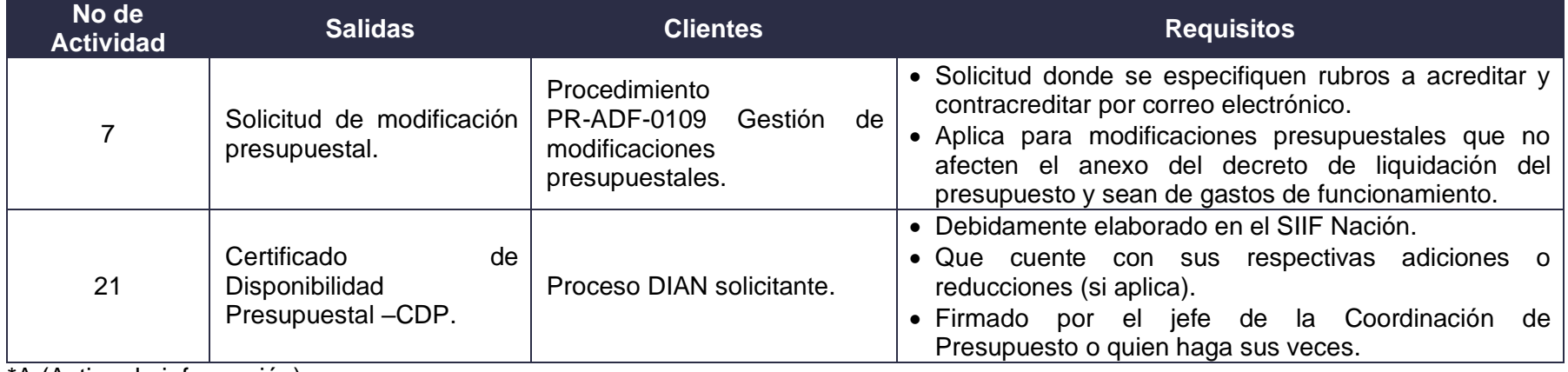

\*A (Activo de información)

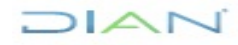

#### **7. CONTROL DE CAMBIOS**

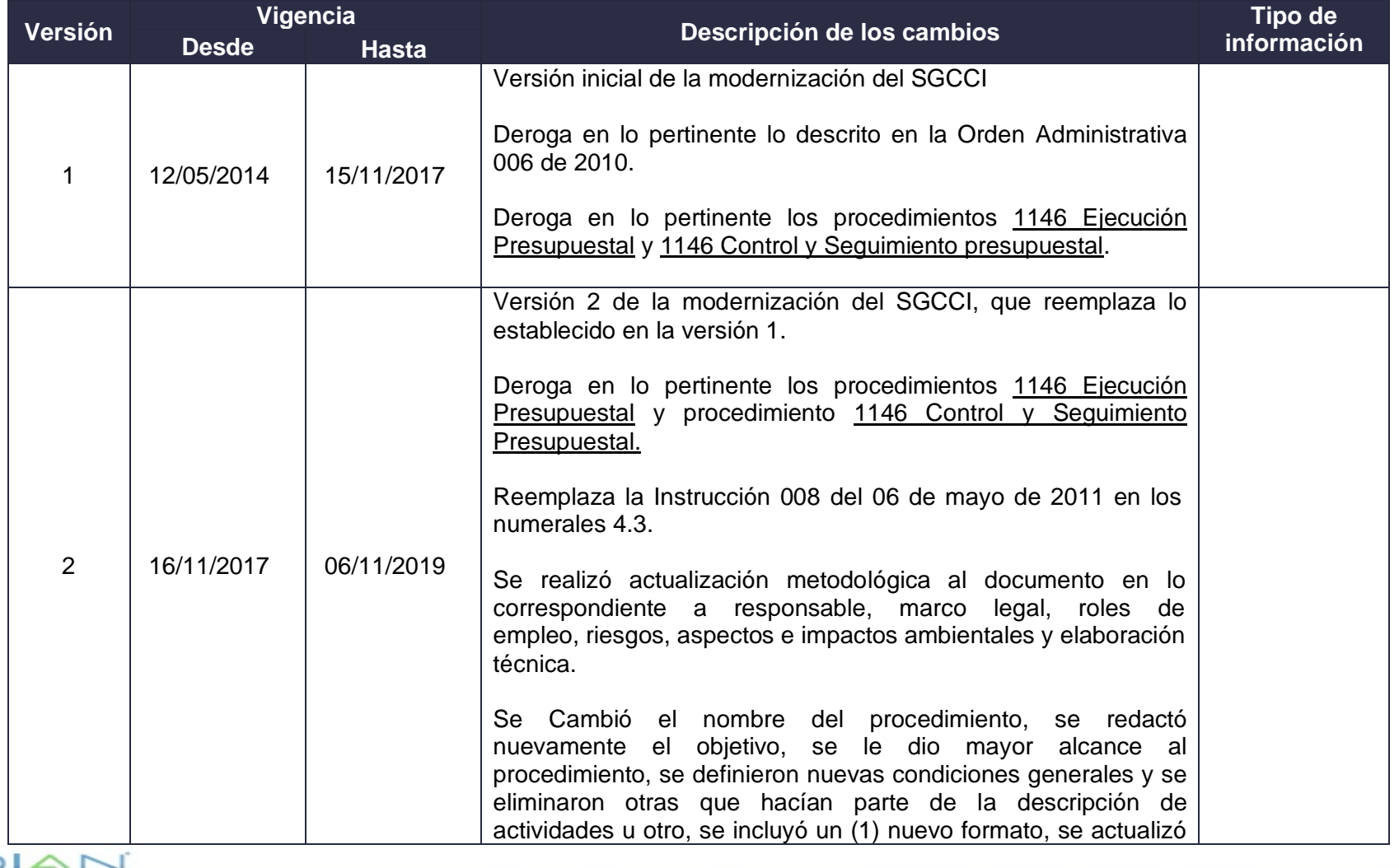

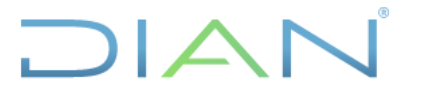

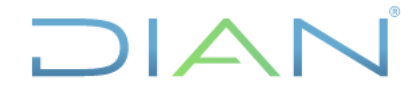

ı

### **EXPEDICIÓN Y SEGUIMIENTO DE CERTIFICADOS**  PEDICIÓN Y SEGUIMIENTO DE CERTIFICADOS **PR-ADF-0106**<br>DE DISPONIBILIDAD PRESUPUESTAL CDP

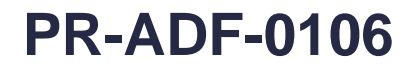

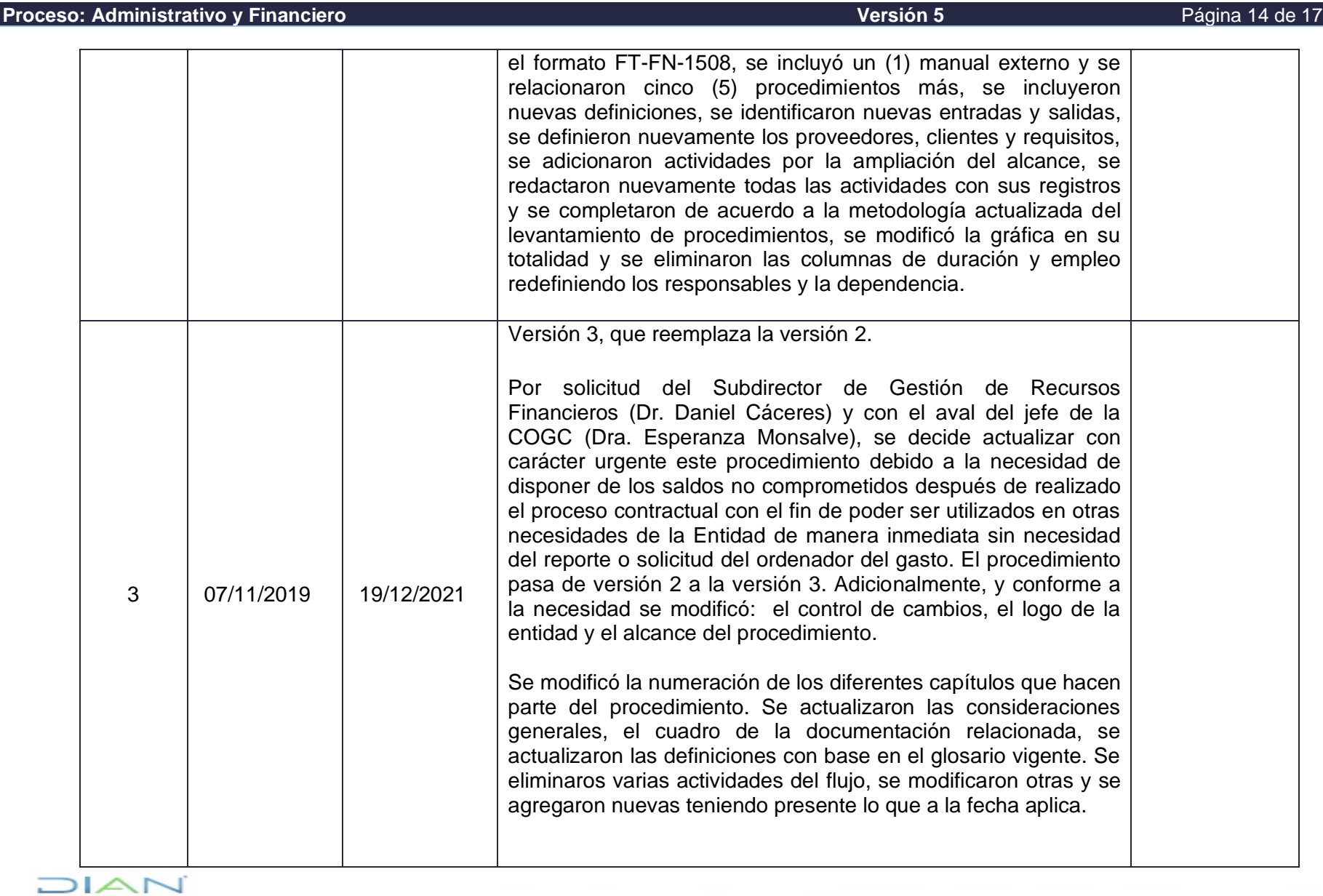

### **EXPEDICIÓN Y SEGUIMIENTO DE CERTIFICADOS DE DISPONIBILIDAD PRESUPUESTAL CDP PR-ADF-0106**

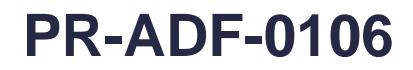

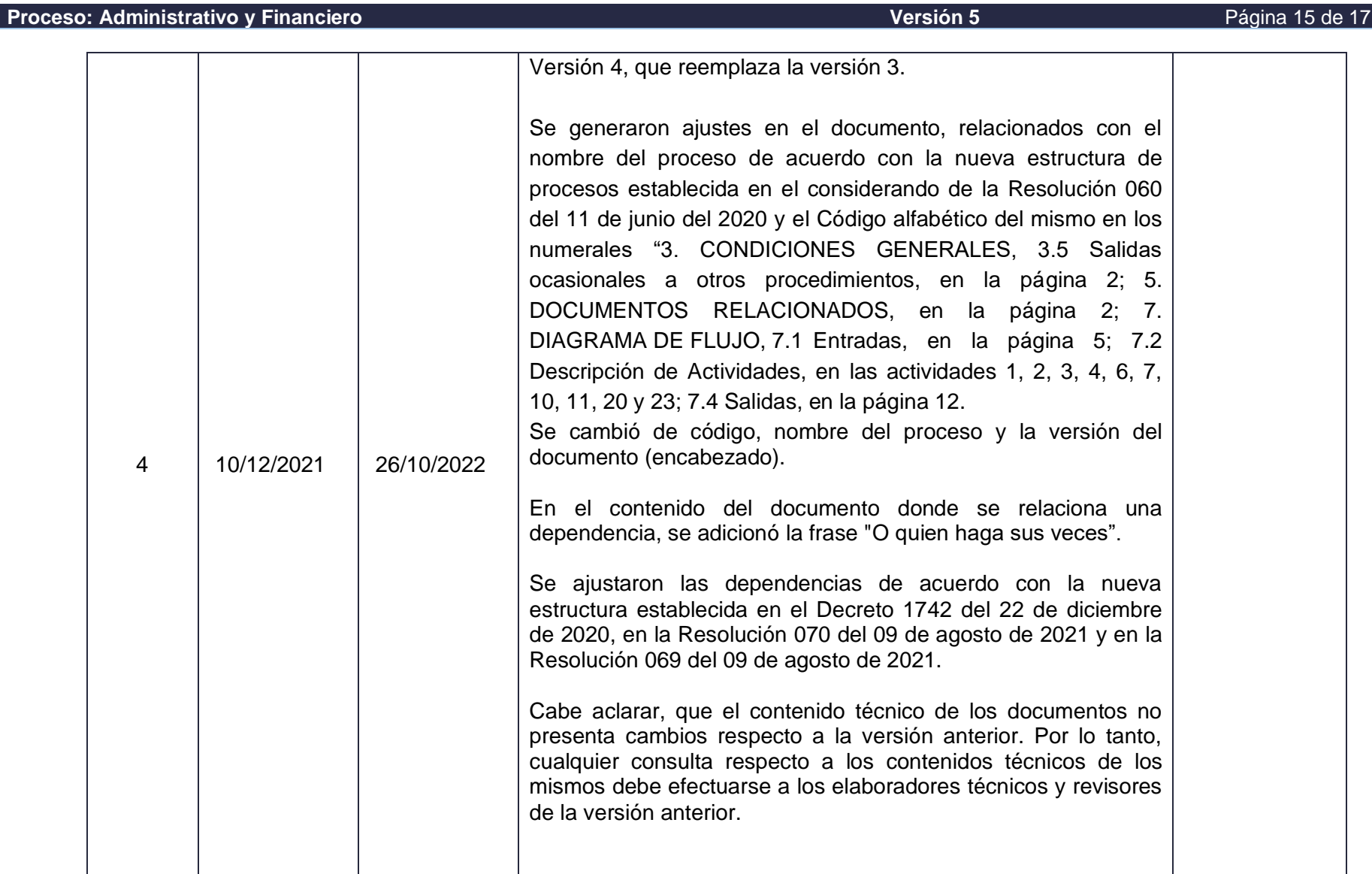

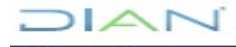

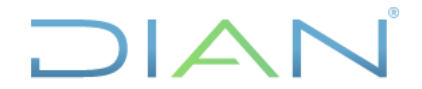

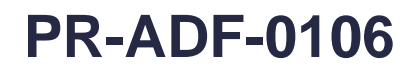

#### **Proceso: Administrativo y Financiero Versión 5** Página 16 de 17

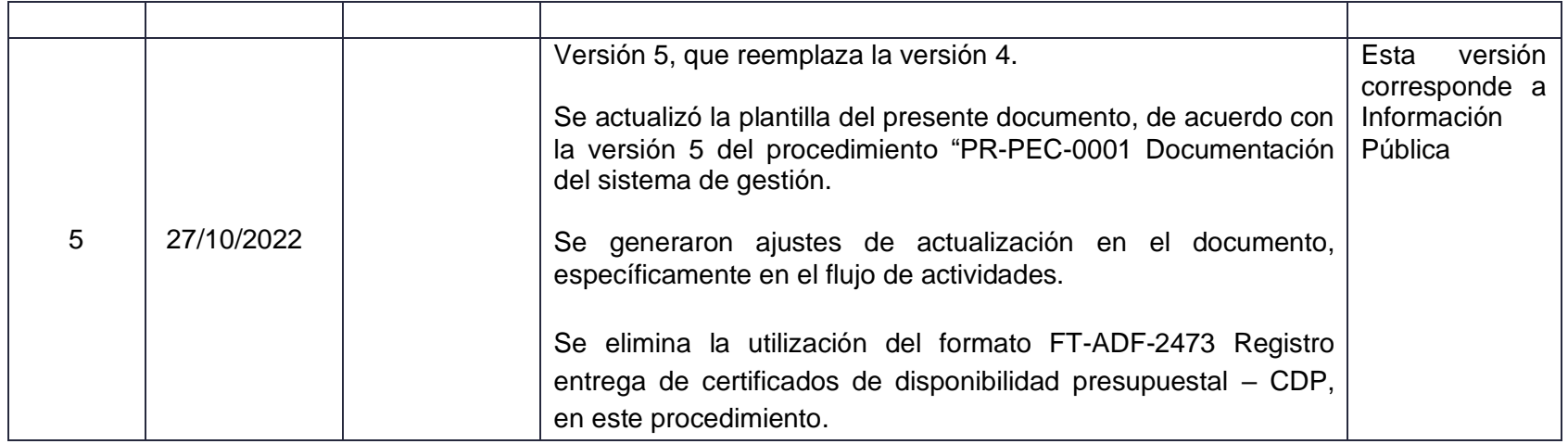

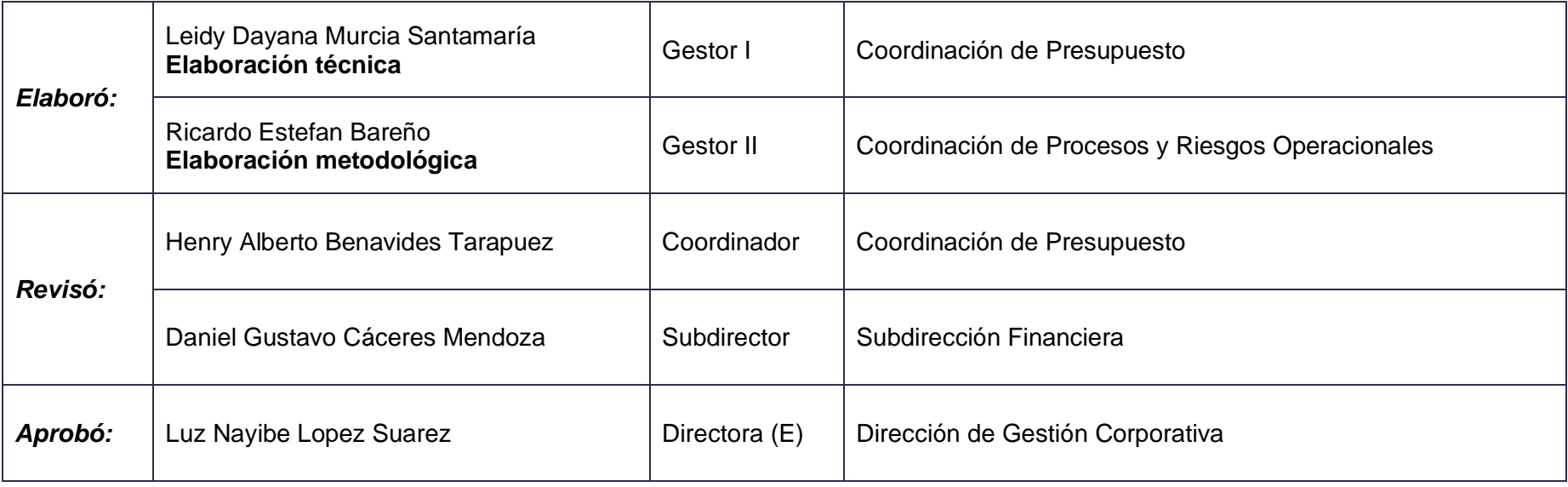

#### $MAT$

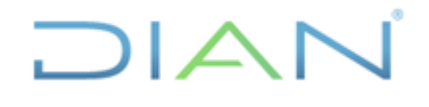

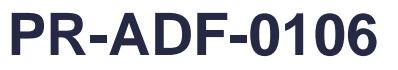

**Proceso: Administrativo y Financiero Versión 5** Página 17 de 17

**8. ANEXOS** 

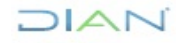